## EFM Profile & Resume Completion Checklist

## CareerSource Citrus Levy Marion's Employ Florida Marketplace Profile Checklist Instructions

Making a good first impression is key during job interviews and any interaction with a prospective employer. Your online job seeker profile in the Employ Florida Marketplace (EFM) System is your first opportunity to make a good impression on an employer with potential job openings. Generally – employers will see your online profile BEFORE they meet you in person. Making sure that your EFM profile is fully complete and that it effectively represents your true qualifications, skills, educational background and employment history will ensure that an employer's first online impression of you is a good one Follow the instructions provided in the outlined steps below to be certain your EFM profile is fully updated and ready for employer review.

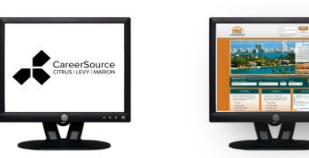

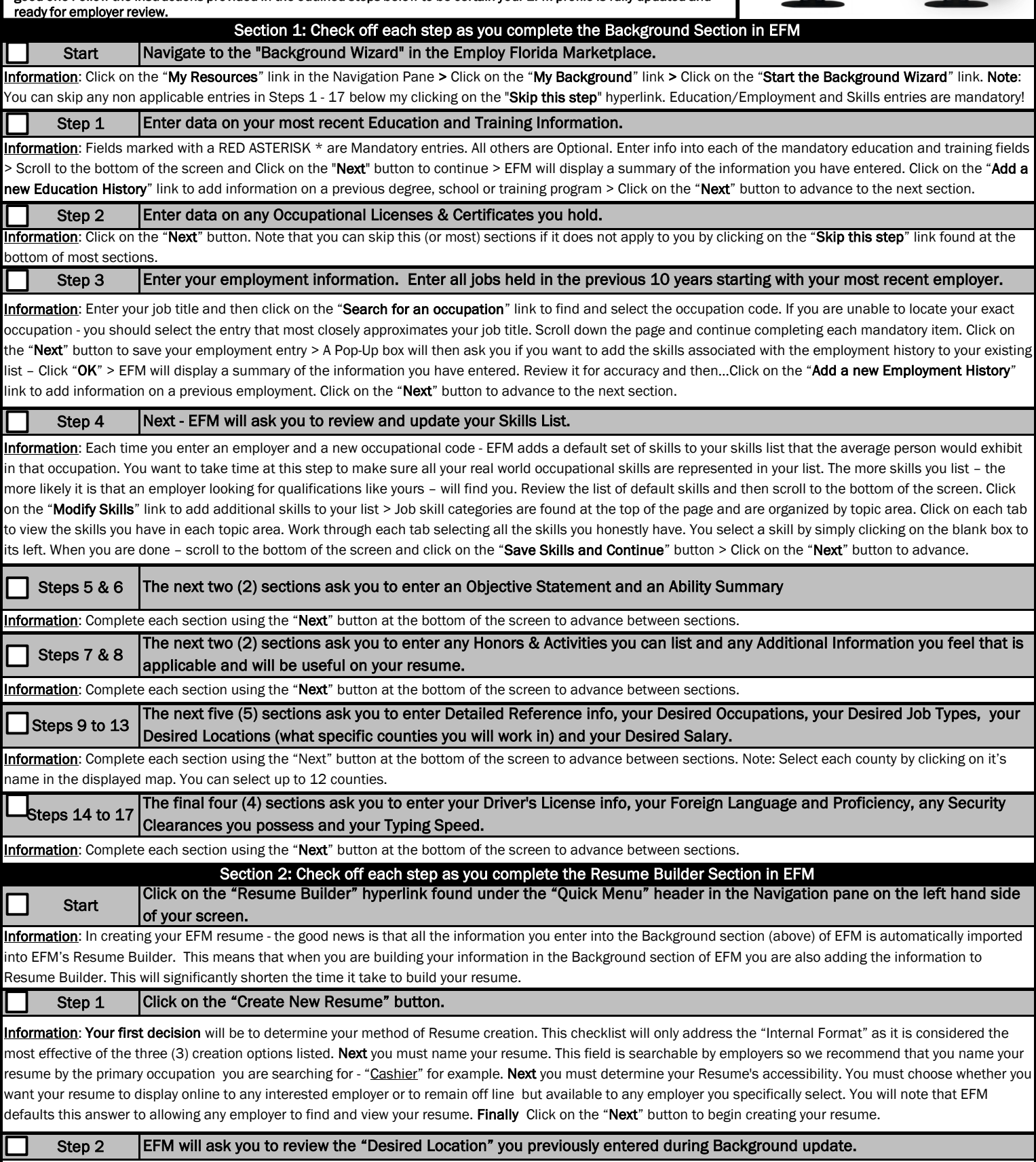

Information: The list of counties as presented here will become your default search area when conducting job searches in EFM. Click on the "Edit" link if you want to change the counties listed. Click on the "Next" button to accept the list "as is".

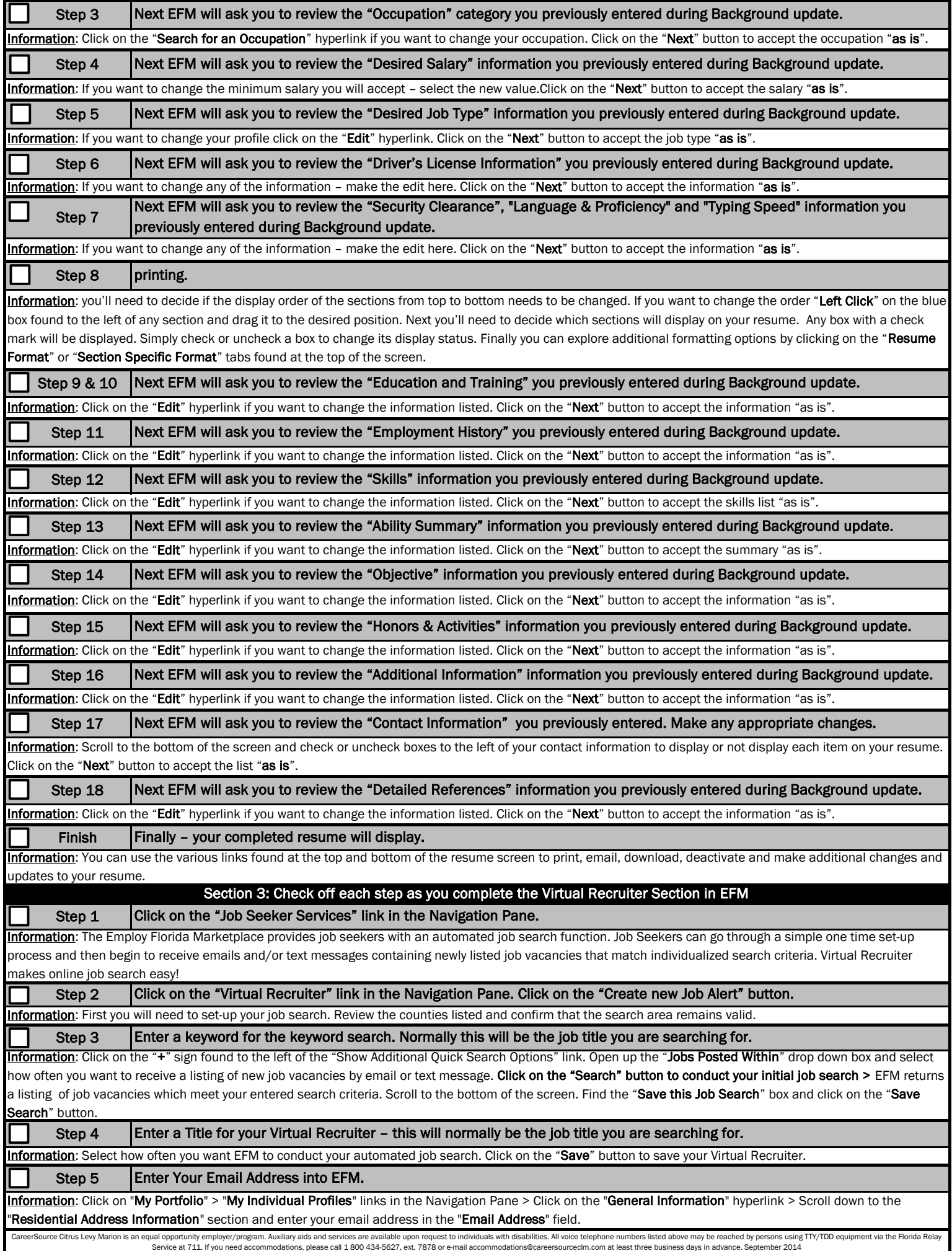